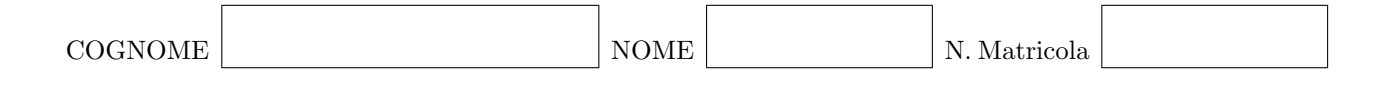

## Calcolo Numerico [140060] Ing. Civile - Secondo appello a.a. 2011–2012 8 febbraio 2012

## Esercizio 1

Data la matrice

$$
A = \begin{bmatrix} 3 & -1 & -1 \\ -1 & 4 & -2 \\ -1 & -2 & 3 \end{bmatrix}.
$$

i) Calcolare la fattorizzazione di Cholesky di A.

ii) Usando la fattorizzazione di Cholesky di A risolvere il sistema lineare  $A\mathbf{x} =$  $\sqrt{ }$  $\overline{\phantom{a}}$ 6 −3 1 1  $\vert \cdot$ 

i) Data la matrice

$$
A = \left[ \begin{array}{rrr} 3 & -1 & 3 \\ 0 & 2 & -1 \\ -1 & -1 & 5 \end{array} \right]
$$

studiare la convergenza del metodo iterativo di Gauss-Seidel.

ii) Si consideri il sistema lineare  $A\mathbf{x} =$  $\sqrt{ }$  $\overline{\phantom{a}}$ 4 3 0 1 |. Partendo da  $\mathbf{x}^{(0)}$  =  $\sqrt{ }$  $\overline{\phantom{a}}$ 1 1 1 1 fare due iterazioni del metodo di Gauss-Seidel.

Data l'equazione

$$
e^x + x^2 - 3 = 0 \tag{1}
$$

dimostrare che ha una unica soluzione nell'intervalo $\left[-2,-1\right].$ 

Sia $\alpha$  la soluzione di (1) appartenente all'intervallo  $[-2-1].$ 

- i) Usando il metodo di bisezione approssimare  $\alpha$  con errore minore di 0.2.
- ii) Usando il metodo di Newton approssimare  $\alpha$  con errore stimato minore di 0.001.

Dat la funzione  $f(x) = \frac{1}{x+1}$  calcolare il valore in  $x = 0.5$  del polinomio che interpola f

- i) nei punti $x_0 = 0, x_1 = 0.2, x_2 = 1.$
- ii) nei tre punti di prima e in $x_3 = 0.6$ .

Dato il problema di Cauchy

$$
\begin{cases} y' = (t+1)(y+1) & t \in [0,1] \\ y(0) = 1 \end{cases}
$$

- i) approssimare la soluzione in  $t = 0.4$  usando il metodo di Crank-Nicolson con passo  $h = 0.2$ ;
- ii) scrivere il metodo di Taylor di ordine 2.

Scrivere una funzione di Matlab che implementi il seguete metodo predictor corrector per l'approssimazione della soluzione di un problema di Cauchy della forma

$$
\begin{cases}\ny'(t) = f(t, y(t)) & t \in [t_0, t_0 + T] \\
y(t_0) = y_0.\n\end{cases}
$$
\n
$$
\begin{cases}\nu_{i+1}^* = u_i + \frac{h}{2}(3f_i - f_{i-1}) \\
u_{i+1} = u_i + \frac{h}{12}(5f_{i+1}^* + 8f_i - f_{i-1})\n\end{cases}
$$
\n $i = 1, ..., N - 1$ \n
$$
u_0 = y_0
$$

dove  $h = T/N$ ,  $t_i = t_0 + ih$ ,  $f_i = f(t_i, u_i)$  e  $f_{i+1}^* = f(t_{i+1}, u_{i+1}^*)$  per  $i = 0, 1, ..., N$ . Usare il metodo di Eulero per calcolare  $u_1$ .

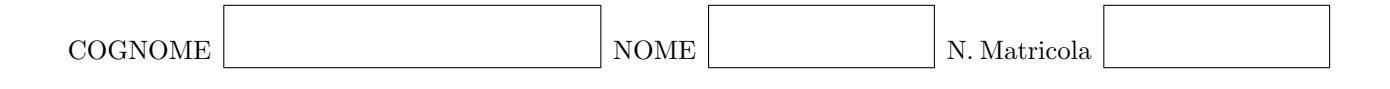

# Calcolo Numerico [40127] (5 crediti) - 8 febbraio 2012

#### Esercizio 1

Data la matrice

$$
A = \left[ \begin{array}{rrr} -3 & 1 & 2 \\ 4 & -1 & 5 \\ 1 & 1 & -2 \end{array} \right]
$$

- i) Calcolare la fattorizzazione LU di A.
- ii) Usando la fattorizzazione LU di A risolvere il sistema lineare  $A\mathbf{x} =$  $\sqrt{ }$  $\overline{\phantom{a}}$ 9 −5 −7 1  $\vert \cdot$

Dato l'integrale

$$
I = \int_{2}^{3} \frac{1}{x^2 - x - 1}
$$

- i) approssimare I usando il metodo di Simpson con 2 sottointervalli e dare una stima a posteriori dell'errore.
- ii) Approssimare I usando il metodo di Gauss a due punti.

Dato il problema di Cauchy

$$
\begin{cases} y' = (t^3 + 1)y & t \in [0, 1] \\ y(0) = 1 \end{cases}
$$

- i) approssimare la soluzione in  $t = 0.4$  usando il metodo di Crank-Nicolson con passo  $h = 0.2$ ;
- ii) scrivere il metodo di Taylor di ordine 2.

Scrivere una funzione di Matlab che implementi il seguete metodo predictor corrector per l'approssimazione della soluzione di un problema di Cauchy della forma

$$
\begin{cases}\ny'(t) = f(t, y(t)) & t \in [t_0, t_0 + T] \\
y(t_0) = y_0.\n\end{cases}
$$
\n
$$
\begin{cases}\nu_{i+1}^* = u_i + \frac{h}{12}(23f_i - 16f_{i-1} + 5f_{i-2}) \\
u_{i+1} = u_i + \frac{h}{24}(9f_{i+1}^* + 19f_i - 5f_{i-1} + f_{i-2})\n\end{cases}
$$
\n $i = 2, ..., N - 1$ \n
$$
u_0 = y_0
$$

dove  $h = T/N$ ,  $t_i = t_0 + ih$ ,  $f_i = f(t_i, u_i)$  e  $f_{i+1}^* = f(t_{i+1}, u_{i+1}^*)$  per  $i = 0, 1, ..., N$ . Usare il metodo di Heun per calcolare  $u_1$  e  $u_2$ .